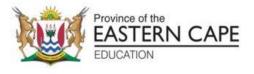

### NATIONAL SENIOR CERTIFICATE

# **GRADE 12**

## **SEPTEMBER 2023**

### COMPUTER APPLICATIONS TECHNOLOGY P1 (DEAF)

- MARKS: 150
- TIME: 3 hours

This question paper has 17 pages, an HTML tag sheet, an input mask character sheet and an information sheet.

#### INSTRUCTIONS AND INFORMATION

- This is a practical examination. If you complete the examination early, you may not leave the examination room.
   Wait in the examination room until all administrative tasks are completed. All examination rules must be followed in the examination room.
- 2. Learners who **work** on the **network**:
  - the data files have been loaded on the system.
  - follow the teacher's instructions at all times.
- 3. Make sure that all your files are saved on the network/computer.
- 4. Make very sure that all files can be read.
  Do NOT save unnecessary files/folders.
  Do NOT hand in duplicate answer files/folders.
  Do NOT delete any original files that you did not work on.
- The information sheet MUST BE COMPLETED AFTER THE EXAMINATION SESSION.
   Give it to the invigilator at the end of the examination.
- 6. A **copy** of the **master files** will be **available from** the **invigilator**. Should there be **any problems** with a file, you may **ask another copy** from the invigilator.
- 7. This question paper has **SIX questions**. **Answer ALL** the questions.
- 8. **Read** each **question before answering** or solving the problem. Do **NOT do more** than what is asked by the question.
- Make sure that you save each document.
   Use the file name given in the question paper.
   Save your work regularly.
   This will keep your work protected against power failures.
- 10. You may **NOT use** any **material**.
- 11. Accurate<sub>(perfect/correct</sub>) answers are important.
- 12. The regional settings must be set to South Africa.

Make sure that these settings are correct:

- date and time settings
- number settings
- currency settings
- use English (South African) for word processing documents
- the paper size must be A4 Portrait

The question will tell you if you must use another paper size.

• use **centimetres** as the unit of measurement

- In word processing questions, set the language to English (South Africa). The paper size is A4 Portrait, unless stated otherwise.
   Use centimetres as the unit of measurement.
- 14. See that the **Developer tab** and **Ruler** are **activated**.
- 15. Make sure that the **decimal symbol** is set as a **full stop** ('.'). The **list separator** must be set as a **comma** (',')
- 16. Use formulae and/or functions for ALL calculations in questions about spreadsheets.

Use absolute **cell references only** where necessary to **make sure** that **formulae** are **correct** when you copy them to other cells in a spreadsheet.

- **NOTE:** All formulae and/or functions should be inserted in such a manner that the correct answer will still be given even if changes are made to the existing data.
- 17. You may **NOT use** a **word processing** program e.g. Word to answer the **HTML question**.
- The examination data folder contains the files listed below.
   See that you have all the files before you begin with this examination.

| 1_10 biggest dams in South Africa  | Microsoft Word Document           |
|------------------------------------|-----------------------------------|
| 🖆 2_Brochure                       | Microsoft Word Document           |
| 2_Logo                             | JPG File                          |
| 3_Dams                             | Microsoft Excel 97-2003 Worksheet |
| 3_Map of SA Dams                   | JPG File                          |
| 🕼 4_SA Top 50 Dams                 | Microsoft Access Database         |
| 5_Dam Picture                      | JPG File                          |
| C 5_Dams                           | Microsoft Edge HTML Document      |
| 6_Certificate of Achievement Merge | Microsoft Word Document           |
| 6_Merge Spreadsheet                | Microsoft Excel Worksheet         |
|                                    |                                   |

#### SCENARIO

A group of your **CAT Grade 12 learners** are involved in your **school magazine's project** on **major dams** in **South Africa**. They are **required**(asked) to **create** a **school newspaper**, forms and other documents.

They are given computers with all the necessary(needed) software.

#### **QUESTION 1: WORD PROCESSING**

A document was **prepared** about this **project**.

Open the 1\_10 biggest dams in South Africa word processing document.

1.1 Format the title of document '10 biggest dams in South Africa' as follows:

| 1.1.1 The <b>title</b> must be <b>in</b> a <b>text box filled</b> with the <b>gradient shape fill linear</b> down                | (3) |
|----------------------------------------------------------------------------------------------------|-----|
| 1.1.2 The text box size must be 3 cm high and 15 cm wide                                                                         | (1) |
| 1.1.3 The <b>text box</b> must also have a <b>3pt red border</b>                                                                 | (2) |
| Find all the occurrences(places) of the word 'Mzansi' in the document and replace it with the word 'South Africa" in small caps. | (2) |
| Find the picture under the heading '1. Gariep (5,340,000 megalitres)'.                                                           |     |
| <ul> <li>Add an automatic caption with a new label 'Picture' and display the<br/>caption below the image.</li> </ul>             |     |
| <ul> <li>Add the captions to the other two pictures in the document.</li> </ul>                                                  | (4) |
| Modify(Change) the 'Heading 1' style to be bold with font size 19.                                                               | (2) |
| Find the heading ('4 Sterkfontein 2,616,000 megalitres)' and the paragraph underneath it.                                        |     |
| • Change the paragraph settings to display the heading and paragraph together and not split over two pages.                      | (2) |
| Find the website information at the end of the document.                                                                         |     |
| <ul> <li>Create a website source and only add the name of the website and the URL.</li> </ul>                                    | (3) |
| Find the word 'shoreline' under the heading '5. Vaal (2,613,500 megalitres)'.                                                    |     |

• Use the proofing tools of the word processor to insert<sub>(add)</sub> a synonym. (1)

1.2

1.3

1.4

1.5

1.6

1.7

(3)

- 1.8 **Modify**(change) a text watermark in the document as follows:
  - Change the text watermark 'Top Dams in SA' to any WordArt of your choice.
  - Change the shape of the watermark to a Button (Curve) and the font type to Arial Narrow.
- 1.9 **Insert** any **Outline Circle page numbering style** in the **page footer** as follows:
  - Align the odd page numbers to the left of the footer.
  - Align the even page numbers to the right of the footer. (4)

[27]

#### **QUESTION 2: WORD PROCESSING**

A brochure(booklet) was created in Word to create awareness about the different dams in South Africa.

Open the 2\_Brochure word processing document.

- 2.1 Format the brochure with a 'two colour gradient fill' effect. The two colours must be red and orange. (3)
  2.2 Replace the picture in the third column with the '2\_Logo.jpg' image found in your examination folder. Ensure that the image fits the previous picture. (3)
- 2.3 **Insert** the **name 'SA Dams'** in the **company name control**. (1)
- 2.4 **Insert** a **date field** to the **text 'insert date here'** in the **format MMMM yyyy**. (2)
- 2.5 Insert a relationship SmartArt graphic 'Basic Pie' and type in the three names of the dams as provided on the brochure.

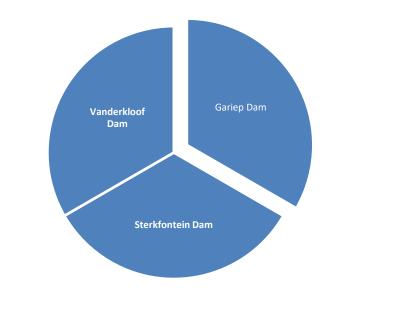

2.6 Ensure that the font of the paragraph under the heading '3 Sterkfontein Dam' is the same as the font of the other paragraphs. (1)[13]

(3)

#### **QUESTION 3: SPREADSHEET**

Statistical information about the dams in South Africa is provided(given) to learners.

Open the 3\_Dams spreadsheet and work in the Summary worksheet.

| 3.1  | Merge and centre the cells A1 to N2 and centre data vertically.                                                                                                    | (2) |
|------|----------------------------------------------------------------------------------------------------|-----|
| 3.2  | A value, attempting to display the current time, appears in cell A3.<br>Replace this value with a function that will automatically display the current time only.                                                                                                    | (1) |
| 3.3  | Each dam has a specific code.                                                                                                    |     |
|      | Insert a combination of functions in cell A5 to create a code as follows:                                                                                                    |     |
|      | <ul> <li>The river name of the dam (Column D).</li> <li>Followed by the first three letters of the dam (Column B).</li> <li>Followed by the random three-digit number.</li> </ul>                                                                                                    | (5) |
| 3.4  | Insert a function in cell C56 to determine the second oldest dam in South Africa.                                                                                                    | (3) |
| 3.5  | Insert a function in cell F58 to calculate the number of dams in the Eastern Cape.                                                                                                    | (3) |
| 3.6  | Use a function in cell H60 to calculate the number of dams in Free State that are more than 500 m long.                                                                                                    | (5) |
| 3.7  | Insert a function in cell J62 to calculate the total capacity of all the dams in the Eastern Cape.                                                                                                    | (4) |
| 3.8  | <ul> <li>The dams are categorised according to their capacity. If a dam is:</li> <li>Greater than 4 million 10<sup>3</sup> M<sup>3</sup>, then the dam is a big dam.</li> <li>Smaller than 1 million 10<sup>3</sup> M<sup>3</sup>, then the dam is a small dam.</li> <li>Otherwise, the dam is a normal dam.</li> <li>Insert a function in cell J64 to determine which type of dam is the Gariep Dam (J5).</li> </ul> | (5) |
| 3.9  | Use a spreadsheet function in column H and apply a 3-symbol uncircled indicator on the information provided.                                                                                                    |     |
|      | The <b>indicators</b> must <b>show</b> the <b>following</b> :                                                                                                    |     |
|      | <ul> <li>The value greater than 80 and</li> <li>the value less than 40.</li> </ul>                                                                                                    | (5) |
| 3.10 | Work on the Subtotal worksheet<br>Use the SUBTOTAL feature to display the average capacity of each<br>province.                                                                                                    | (3) |

#### Work in the Graph Data worksheet.

- 3.11 **Create** the **graph** using the **data** in the **Graph Data sheet** as shown below.
  - Use the 'Map of SA Dams' picture.
  - Insert a title and name for both axes.
  - Move the graph to a new sheet called My Graph.

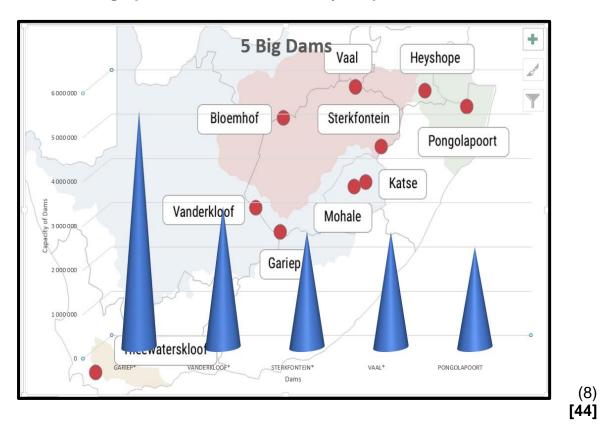

#### **QUESTION 4: DATABASE**

A database was created to capture all the data regarding the Top 50 Dams in South Africa.

Open the 4\_SA Top 50 Dams database.

| 4.1 | Forma  | t the Magazine Compilers table as follows:                                                                                                    |     |
|-----|--------|----------------------------------------------------------------------------------------------------|-----|
|     | 4.1.1  | Set the Surname field to 50.                                                                                                    | (1) |
|     | 4.1.2  | Ensure that only the vertical gridlines are visible.                                                                                                    | (1) |
|     | 4.1.3  | Set the field properties of the IDNO field so that the user is forced to enter data in this field.                                                                                                    | (1) |
|     | 4.1.4  | Format the e-mail field to display e-mail addresses in lowercase.                                                                                                    | (1) |
|     | 4.1.5  | Create an input mask on the Password field to ensure that the user inserts a password to open the computer. The password is set as follows:                                                                    |     |
|     |        | <ul> <li>Two compulsory letters</li> <li>Followed by a hyphen (-)</li> <li>Two compulsory numbers and one optional number</li> <li>Followed by a hyphen (-)</li> <li>Followed by the letters "WORD"</li> </ul> | (6) |
| 4.2 | Open   | the form Frm_DamsSA and make the changes:                                                                                                    |     |
|     | 4.2.1  | Use an appropriate(suitable) setting so that the contents of the Capacity field automatically display in a red font colour if the value is less than three million 10 <sup>3</sup> M <sup>3</sup> .            | (3) |
|     | 4.2.2  | Insert a function in the footer of the form to display the current date.                                                                                                    | (2) |
| 4.3 | Modify | (change) the query <b>Qry4_3</b> to <b>display</b> the following:                                                                                                    |     |
|     |        | ect all dams that were built before 1970.<br>y dams in the Eastern Cape.                                                                                                    |     |

Note **no other field** must **display** other than those in the **query**. (4)

9

4.4 Open Qry4\_4 and modify<sub>(change)</sub> the query to display the following:

| Province      | SumOfCapacity_10 <sup>3</sup><br>m <sup>3</sup> |
|---------------|-------------------------------------------------|
| Eastern Cape  | 998946                                          |
| Free State    | 11932893                                        |
| Gauteng       | 2609799                                         |
| KwaZulu-Natal | 4397115                                         |
| Limpopo       | 1769493                                         |
| Mpumalanga    | 1903601                                         |
| North West    | 1614079                                         |
| Northern Cape | 143081                                          |
| Western Cape  | 1677738                                         |

(3)

4.5 Create a report called rpt4\_5 based on the DamsSA table to display the records as follows: (The screenshot below displays only the top and the bottom part of the report.)

| Province     | River            | Dam               | Capacity_10 <sup>3</sup> m <sup>3</sup> |
|--------------|------------------|-------------------|-----------------------------------------|
| Eastern Cape |                  |                   |                                         |
|              | Indwe            | LUBISI            | 157 900                                 |
|              | Kougha           | KOUGA*            | 128 490                                 |
|              | Mtata            | MTATA             | 253 674                                 |
|              | Sundays          | DARLINGTON*       | 187 691                                 |
|              | Tsomo            | NCORA             | 150 092                                 |
|              | White Kei        | XONXA             | 121 099                                 |
|              |                  | 998946            |                                         |
| Free State   |                  |                   |                                         |
|              | Nuwe Jaar Spruit | STERKFONTEIN*     | 2 616 950                               |
|              | Orange           | VANDERKLOOF*      | 3 187 073                               |
|              | Orange           | GARIEP*           | 5 342 932                               |
|              | Riet             | KALKFONTEIN*      | 258 274                                 |
|              |                  | 442004            |                                         |
|              |                  | 143081            |                                         |
| Western Cape |                  |                   |                                         |
|              | (Off-stream)     | GREATER BRANDVLEI | 474 04                                  |
|              | Berg             | BERGRIVIER DAM    | 130 00                                  |
|              | Berg             | BERG RIVER*       | 126 40                                  |
|              | Olifants         | CLANWILLIAM*      | 123 68                                  |
|              | Riviersonderend  | THEEWATERSKLOOF   | 480 40                                  |
|              | Vogelvlei        | VOëLVLEI          | 168 15                                  |
|              | Wabooms          | KWAGGASKLOOF      | 175 04                                  |
|              |                  | 1677738           |                                         |
|              |                  |                   |                                         |

- Sort according to River field.
- Calculate the number of dams.
- Calculate the total capacity of the dams per province.
- Ignore any textbox borders.

(9) **[31]** 

#### QUESTION 5: WEB DESIGN (HTML)

#### NOTE:

- You may NOT use a word processing program such as Word to answer the HTML questions.
- An HTML tag sheet has been attached<sub>(attached)</sub> for your reference.

A web page has been created to show some of the biggest dams in South Africa.

Open the incomplete 5\_Dams web page in a web browser and also in a text editor.

**ONE mark** will be allocated<sub>(given)</sub> for the correct use of tags and triangular brackets. Your final web page should look like the example below.

| of the top 5 dams in South Africa                                                                                                    |                                                                                                    |                                                                                                    |                                  |  |
|----------------------------------------------------------------------------------------------------|----------------------------------------------------------------------------------------------------|----------------------------------------------------------------------------------------------------|----------------------------------|--|
| largest dams in South Africa are a must-visit for local and international                                                                                                    | tourists! See the top 10 biggest dams in South Africa:                                                                                                    |                                                                                                    | All some of the                  |  |
| <ul> <li>Gariep - This is the largest dam in South Africa. It is built near the tov<br/>well as for the generation of power. Its height is 88 m, and its length i</li> </ul>                                                                                                    |                                                                                                    | ices. It's principal purpose is for irrigation, domestic and industrial use as illion m3.                                                                                                    |                                  |  |
| Vanderkloof Dam - The dam was originally called the P.K. Le Roux reservoir before it changed to the Vanderkloof Dam. It is also fed by the Orange and Berg Rivers as well as two streams. It is situated about 81 miles (130 km) away from the Gariep reservoir and is the second largest in the country. Vanderkloof has the highest wall whose height is 108 m and can hold 3,187.557 million m3 of water. |                                                                                                    |                                                                                                    |                                  |  |
| Sterkfontein Dam - This dam is the third latest reservoir in the countr                                                                                                    | y. It is located close to the Harrismith town in Free State and const                                                                                                    | tructed by the Department of Water Affairs. The reservoir was redirected                                                                                                    | 191                              |  |
| from Tugela River following the shortage of water in Johannesburg in the 1960s and 1970s. It has the second highest wall that measures 93 m (305 ft), and it is the largest earth fill reservoir.                                                                                                    |                                                                                                    |                                                                                                    |                                  |  |
| fioni fugeta River fonowing the shortage of water in jonalinesourg in                                                                                                    | the 1960s and 1970s. It has the second highest wan that measures                                                                                                    | s 93 m (305 ft), and it is the largest earth fill reservoir.                                                                                                    |                                  |  |
|                                                                                                    | ·                                                                                                    | s 93 m (305 ft), and it is the largest earth fill reservoir.<br>cated 77 km south of the OP Tambo International Airport. It is also the fou                                                                                                    | rth largest by water capacity. I |  |
|                                                                                                    | by the Wilge and Klip rivers and Grootspuit, and Molspuit. It is lo                                                                                                    | cated 77 km south of the OP Tambo International Airport. It is also the fou                                                                                                    | rth largest by water capacity. I |  |
| <ul> <li>Vaal Dam - This dam is constructed on the Vaal River and is also fed<br/>has a wall that measures 63.5 m and holds up to 2,609,799,000 cubic</li> </ul>                                                                                                    | by the Wilge and Klip rivers and Grootspuit, and Molspuit. It is lo<br>metres of water. The surface area is 322 square km. The dam was                                                                                                    | cated 77 km south of the OP Tambo International Airport. It is also the fou<br>primarily created to attenuate flooding.                                                                                                    |                                  |  |
| <ul> <li>Vaal Dam - This dam is constructed on the Vaal River and is also fed<br/>has a wall that measures 63.5 m and holds up to 2,609,799,000 cubic</li> </ul>                                                                                                    | by the Wilge and Klip rivers and Grootspuit, and Molspuit. It is lo<br>metres of water. The surface area is 322 square km. The dam was                                                                                                    | cated 77 km south of the OP Tambo International Airport. It is also the fou                                                                                                    |                                  |  |
| <ul> <li>Vaal Dam - This dam is constructed on the Vaal River and is also fed<br/>has a wall that measures 63.5 m and holds up to 2,609,799,000 cubic</li> <li>Pongolapoort Dam' Lake Jozini - Pongolapoort Dam' Lake Jozini Lo</li> </ul>                                                                                                    | by the Wilge and Klip rivers and Grootspuit, and Molspuit. It is lo<br>metres of water. The surface area is 322 square km. The dam was                                                                                                    | cated 77 km south of the OP Tambo International Airport. It is also the fou<br>primarily created to attenuate flooding.                                                                                                    |                                  |  |
| <ul> <li>Vaal Dam - This dam is constructed on the Vaal River and is also fed<br/>has a wall that measures 63.5 m and holds up to 2,609,799,000 cubic</li> <li>Pongolapoort Dam' Lake Jozini - Pongolapoort Dam' Lake Jozini Lo</li> </ul>                                                                                                    | by the Wilge and Klip rivers and Grootspuit, and Molspuit. It is lo<br>metres of water. The surface area is 322 square km. The dam was                                                                                                    | cated 77 km south of the OP Tambo International Airport. It is also the fou<br>primarily created to attenuate flooding.                                                                                                    |                                  |  |
| <ul> <li>Vaal Dam - This dam is constructed on the Vaal River and is also fed<br/>has a wall that measures 63.5 m and holds up to 2,609,799,000 cubic</li> <li>Pongolapoort Dam/ Lake Jozini - Pongolapoort Dam/ Lake Jozini Lo<br/>whose height is 89 m. Its total water capacity is 2,445,900,000 m3.</li> </ul>                                                                                           | by the Wilge and Klip rivers and Grootspuit, and Molspuit. It is lo<br>metres of water. The surface area is 322 square km. The dam was j<br>rated about 280 km north-east of Durban, the Pongolapoort/ Lake                                 | ocated 77 km south of the OP Tambo International Airport. It is also the fou<br>primarily created to attenuate flooding.<br>Jozini is constructed on the Phongolo River which is its sole perennial fee                                                                  |                                  |  |
| Vaal Dam - This dam is constructed on the Vaal River and is also fed<br>has a wall that measures 63.5 m and holds up to 2,609,799,000 cubic     Pongolapoort Dam/ Lake Jozini - Pongolapoort Dam/ Lake Jozini Lo<br>whose height is 89 m. Its total water capacity is 2,445,900,000 m3.     No Name of Dam                                                                                                   | by the Wilge and Klip rivers and Grootspuit, and Molspuit. It is lo<br>metres of water. The surface area is 322 square km. The dam was j<br>rated about 280 km north-east of Durban, the Pongolapoort/ Lake<br>Town                         | ocated 77 km south of the OP Tambo International Airport. It is also the fou<br>primarily created to attenuate flooding.<br>Jozini is constructed on the Phongolo River which is its sole perennial feed<br>Capacity 10 <sup>9</sup> m <sup>3</sup>                      |                                  |  |
| Vaal Dam - This dam is constructed on the Vaal River and is also fed<br>has a wall that measures 63.5 m and holds up to 2,609,799,000 cubic     Pongolapoort Dam/ Lake Jozini - Pongolapoort Dam/ Lake Jozini Lo<br>whose height is 89 m. Its total water capacity is 2,445,900,000 m3.     No Name of Dam<br>Gariep                                                                                         | by the Wilge and Klip rivers and Grootspuit, and Molspuit. It is lo<br>metres of water. The surface area is 322 square km. The dam was p<br>cated about 280 km north-east of Durban, the Pongolapoort/ Lake<br>Town                         | cated 77 km south of the OP Tambo International Airport. It is also the fou<br>primarily created to attenuate flooding.<br>Jozini is constructed on the Phongolo River which is its sole perennial feet<br>Capacity 10 <sup>4</sup> m <sup>3</sup><br>5342932            |                                  |  |
| Vaal Dam - This dam is constructed on the Vaal River and is also fed<br>has a wall that measures 63.5 m and holds up to 2,609,799,000 cubic<br>Pongolapoort Dam/ Lake Jozini - Pongolapoort Dam/ Lake Jozini Lo<br>whose height is 89 m. Its total water capacity is 2,445,900,000 m3.     No Name of Dam<br>Gariep<br>Vanderkloof                                                                           | by the Wilge and Klip rivers and Grootspuit, and Molspuit. It is lo<br>metres of water. The surface area is 322 square km. The dam was j<br>cated about 280 km north-east of Durban, the Pongolapoort/ Lake<br>Norvals Point<br>Petrusville | cated 77 km south of the OP Tambo International Airport. It is also the fou<br>primarily created to attenuate flooding.<br>Jozini is constructed on the Phongolo River which is its sole perennial feet<br>Capacity 10 <sup>4</sup> m <sup>3</sup><br>5342932<br>3187073 |                                  |  |

- 5.1 Add the HTML code so that the text Big dams in South Africa appear in the browser tab. (1)
- 5.2 The heading The Big Dams must be heading 1 style and be centred. (2)
- 5.3 Change the background of the entire website to pink.
- 5.4 **Insert tags** to **display** a green horizontal line.
- 5.5 Insert the image 5\_Dam Picture.jpg as shown in the question paper. The height and width of the picture must be 200.

(1)

(2)

(3)

| (EC/SEP | TEMBER 2023) COMPUTER APPLICATIONS TECHNOLOGY P1 (DEAF)                                                                                                    | 13                 |
|---------|----------------------------------------------------------------------------------------------------|--------------------|
| 5.6     | Modify <sub>(change)</sub> the list under the heading 'List of the top 5 dams in South Africa' to resemble <sub>(look like)</sub> the list in the question paper.          | (2)                |
| 5.7     | <b>Correct</b> the <b>codes</b> on the <b>table</b> so that the table <b>resembles</b> (look like) the <b>one</b> on the <b>question paper</b> .                           |                    |
|         | Also <b>do</b> the following <b>changes</b> to the <b>table</b> :                                                                                                    |                    |
|         | <ul> <li>The table border must be 3.</li> <li>Set table width to 100% and</li> <li>Cell spacing to 5.</li> <li>Replace the name "Free State Dam" with "Gariep".</li> </ul> |                    |
|         | <ul> <li>The background colour of the heading row of the table must be green<br/>and the rest of the table must be yellow</li> </ul>                                       | (6)                |
| 5.8     | Insert a hyperlink on 'About the picture' that will link to the picture 5_Dam Picture.jpg as shown in the question paper.                                                  | (4)<br><b>[21]</b> |

**QUESTION 6: GENERAL** 

•

Use the following files for this question:

6\_Certificate of Achievement Merge document and 6\_Merge Spreadsheet.

6.1 The school management decided to award all the learners who worked tirelessly on the magazine.

Open the 6\_Certificate of Achievement Merge document.

- 6.1.1 **Replace** the **wave shape inserted**(put in) at the **bottom** of the **certificate** with the **basic sun shape**.
  - Insert the ALT Text Title to read 'Shape'.
    - Insert an Alt Text Description to read 'Basic Sun Shape'. (4)
- 6.1.2 **Apply leader tabs** at the **bottom** of the **certificate** as shown below:

| $= \sum_{i=1}^{n} (1+i+2+i+3+i+\frac{1}{2}+i+5+i+6+i+7+i+8+i+9+i+10+i+11+i+12+i+13+i+12+i+13+i+12+i+12+i+13+i+12+i+12$ | ·14·+·15·+·16·+·17·+·18·+·12·+·20·+·21·+·22·+·23·+·24·+22· |
|----------------------------------------------------------------------------------------------------|------------------------------------------------------------|
|                                                                                                    |                                                            |
|                                                                                                    |                                                            |
|                                                                                                    |                                                            |
| Principal                                                                                                    | SGB                                                        |
|                                                                                                    |                                                            |

6.1.3 Use a word processing feature to create letters for all the learners who were regulars in the meetings.

- Insert the Surname and Name fields only.
- Only for those learners who were regulars in the meetings.
- Use the '6\_Merge Spreadsheet' to locate the names of learners that will receive certificates.
- Save the merged document as 6\_Merged.

[14]

(5)

(5)

TOTAL: 150

#### COMPUTER APPLICATIONS TECHNOLOGY P1 (DEAF)

| Basic Tags           Tag         Description <body>         Defines the body of the web page           <body< td="">         Sets the background colour of the web page           <body text="black">         Sets the colour of the body text           <head>         Contains information about th document           <head>         Contains information about th document           <html>         Creates an HTML document - starts and ends a web page           <title></title>         Defines a title for the document           <li> <!-- -->         Comment             <html>         Creates the largest heading           <html>         Creates the largest heading           <html>         Creates bold text           <i>&gt;         Creates bold text           <i>&gt;         Creates bold text           <i>&gt;         Creates bold text           <i>&gt;         Sets font colour           color="green"&gt;Sets font colour           <font< td="">         Sets font colour           <chock< td="">         Creates a hyperlink           <a href="URL">&lt;         Creates a hyperlink           <a href="WRL">&lt;         Creates a target location           <a href="WRL">&lt;         Creates a target location      <t< th=""></t<></a></a></a></chock<></font<></i></i></i></i></html></html></html></li></html></head></head></body></body<></body>                                                                                 |
|----------------------------------------------------------------------------------------------------|
| <body>     Defines the body of the web page       <body< td="">     Sets the background colour of the web page       <body text="black"> <body text="black"> <body <<="" text="black" th=""></body></body></body></body></body></body></body></body></body></body></body></body></body></body></body></body></body></body></body></body></body></body></body></body></body></body></body></body></body></body></body></body></body></body></body></body></body></body></body></body<></body>                                                                                                    |
| <tbody< tr=""> <body< td="">     Sets the background colour of<br/>the web page       <body text="black"> <body text="black"> <head></head> <head></head> <html></html> <html> <html>    &lt;</html></html></body></body></body<></tbody<>                                                                                                    |
| bg color="pink">       the web page <body text="black">       Sets the colour of the body text         <head></head>       Contains information about th document         <html></html>       Creates an HTML document-starts and ends a web page         <title></title>       Defines a title for the document         <!-- -->       Comment         Tag       Description         <hl>       Creates the largest heading         <hl>       Creates the largest heading         <hl>       Creates bold text         <i>       Creates bold text         <i>       Creates italic text         <font< td="">       Sets size of font, from "1" to "7"         <font< td="">       Sets font colour         color="green"&gt;Link Tags         Tag       Description         <font< td="">       Sets font colour         <font< td="">       Sets font colour         <font< td="">       Sets font colour         <font< td="">       Creates a hyperlink         <a href="URL">       Creates a target location         <a name="NAME">Creates a target location         <a name="NAME">Creates a target location         <a name="NAME">Links to a target location         <a name="NAME">Links to a target location         <a name="NAME">Links to a target</a></a></a></a></a></a></font<></font<></font<></font<></font<></font<></i></i></hl></hl></hl></body>                                                                                                    |
| <head></head> text <head></head> Contains information about th document <html></html> Creates an HTML document - starts and ends a web page <title></title> Defines a title for the document Comment Comment Comment Comment Comment Comment          Creates the largest heading <ht>&gt;       Creates the largest heading         <ht>       Creates bold text         <i>&gt;       Creates bold text         <i>&gt;       Creates italic text         <font< td="">       Sets size of font, from "1" to size="3"&gt;"7"         <font< td="">       Sets font colour         color="green"&gt;Link Tags         Mew Roman"&gt;       Description         <a href="URL">       Creates a hyperlink         <a href="URL">       Creates a target location         <a name="NAME">Creates a target location         <a name="NAME">       Creates a target location         <a name="NAME">       Creates a target location         <a name="NAME">Links to a target location         <a name="NAME">       Creates a</a></a></a></a></a></a></a></font<></font<></i></i></ht></ht>                                                                                                    |
| <html></html> Creates an HTML document - starts and ends a web page <title></title> Defines a title for the document Comment Comment Comment         Tag       Description <hl>       Creates the largest heading         <hl>       Creates the smallest heading         <hl>       Creates the smallest heading         <hl>       Creates bold text         <i>&gt;       Creates bold text         <i>&gt;       Creates the smallest heading         <hl>       Creates the smallest heading         <hl>       Creates the smallest heading         <hl>       Creates bold text         <i>&gt;       Creates the smallest heading         <hl>       Creates the smallest heading         <hl>       Creates bold text         <i>&gt;       Creates the smallest heading         <hl>       Sets size of font, from "1" to         size="3"&gt;'       Sets font colour         <ld><ld>clor= "green"&gt;'         <font< td="">       Sets font type         <font< td="">       Sets font type          Creates a hyperlink         <a href="URL">       Creates a target location</a></font<></font<></ld></ld></hl></i></hl></hl></i></hl></hl></hl></i></i></hl></hl></hl></hl>                                                                                                    |
| <intrast< td="">       Statts and ends a web page         <title></title>       Defines a title for the document         <!-- -->       Comment         Tag         Description         <hl>       Creates the largest heading         <hl>       Creates the largest heading         <hl>       Creates the smallest heading         <hl>       Creates bold text         <i>&gt;       Creates bold text         <i>       Creates italic text         <font< td="">       Sets size of font, from "1" to         size="3"&gt;'       Sets font colour         <font< td="">       Sets font colour         <font face="Times&lt;/td&gt;       Sets font colour         &lt;font face=" td="" times<="">       Sets font type         <font face="Times&lt;/td&gt;       Creates a hyperlink         &lt;a href=" url"="">       Creates a hyperlink         <a href="URL">&lt;       Creates a nimage link         src="URL"&gt;&lt;       Creates a target location         <a name="NAME">Links to a target location         <a name="NAME">Links to a target location         <a name="NAME">Links to a target location         <a name="NAME">Links to a target location</a></a></a></a></a></font></font></font<></font<></i></i></hl></hl></hl></hl></intrast<>                                                                                                    |
| document CommentText TagsTagDescription <h1>Creates the largest heading<h6></h6>Creates the smallest heading<b></b>Creates bold text<b></b>Creates bold text<b></b>Creates bold text<i>Creates italic text<font<br></font<br>size="3"&gt;Sets size of font, from "1" to<br/>"7"<font<br></font<br>color="green"&gt;Sets font colour<font face="Times&lt;br/&gt;New Roman">Sets font colourLink TagsDescription<a href="URL">Creates a hyperlink<a href="URL"></a>Creates a target location<br/>creates a target location<br/>created somewhere else in th<br>document</br></a></font></i></h1>                                                                                                    |
| Text Tags         Tag       Description <hl></hl> Creates the largest heading <h6></h6> Creates the smallest heading <h6></h6> Creates bold text <i>       Creates bold text         <i>       Creates bold text         <i>       Creates italic text         <font< td="">       Sets size of font, from "1" to         size="3"&gt;'       Sets font colour         <font< td="">       Sets font colour         <font face="Times&lt;/td&gt;       Sets font type         New Roman">       Sets font type         LinkTags       Description         <a href="URL"></a>       Creates a hyperlink         <a href="URL">&lt;</a>       Creates a target location         <a name="NAME"></a>       Creates a target location         <a href="#NAME"></a>       Links to a target location         <a href="#NAME"></a></font></font<></font<></i></i></i>                                                                                                    |
| TagDescription <h1></h1> Creates the largest heading <h6></h6> Creates the smallest heading <b></b> Creates bold text <i></i> Creates bold text <i>Creates bold text<i>Creates italic text<font< td="">Sets size of font, from "1" tosize="3"&gt;</font<>Sets size of font, from "1" to<font< td="">Sets font colour<font <="" face="Times" td="">Sets font colour<font <="" face="Times" td="">Sets font typeNew Roman"&gt;Link Tags<a href="URL"></a><a href="URL"></a><a name="NAME"></a><a name="NAME"></a><a href="WAME">Creates a target location<a name="NAME">Links to a target location<a href="#NAME">Links to a target location<a href="#NAME">Links to a target location<a href="#NAME">Links to a target location</a></a></a></a></a></font></font></font<></i></i>                                                                                                    |
| TagDescription <h1></h1> Creates the largest heading <h6></h6> Creates the smallest heading <b></b> Creates bold text <i>Creates bold text<i>Creates bold text<i>Creates italic text<font< td="">Sets size of font, from "1" tosize="3"&gt;</font<>Sets size of font, from "1" to<font< td="">Sets font colour<font <="" face="Times" td="">Sets font colour<font <="" face="Times" td="">Sets font typeNew Roman"&gt;Link Tags<a href="URL"></a><a href="URL"></a><a name="NAME">Creates a hyperlink<a name="NAME">Creates a image link<a href="WAME"></a><a href="#NAME">Links to a target location<a href="#NAME">Links to a target location<a href="#NAME">Links to a target location<a href="#NAME">Links to a target location</a></a></a></a></a></a></font></font></font<></i></i></i>                                                                                                    |
| <h1></h1> Creates the largest heading <h6></h6> Creates the smallest heading <b></b> Creates bold text <i>       Creates bold text         <i>       Creates italic text         <font< td="">       Sets size of font, from "1" to         size="3"&gt;       "7"         <font< td="">       Sets font colour         color="green"&gt;Sets font colour         <font face="Times&lt;/td&gt;       Sets font type         New Roman">Link Tags         <a href="URL"></a>       Creates a hyperlink         <a href="URL"></a>       Creates a target location         <a name="NAME"></a>       Creates a target location         <a href="#NAME"></a>       Links to a target location         <a href="#NAME"></a>       Links to a target location</font></font<></font<></i></i>                                                                                                    |
| <h6></h6> Creates the smallest heading <b></b> Creates the smallest heading <b></b> Creates bold text <i>       Creates italic text         <font< td="">       Sets size of font, from "1" to         size="3"&gt;       "7"         <font< td="">       Sets font colour         <ol> <li>color="green"&gt;</li> <li>Sets font colour</li> <li>Sets font colour</li> <li>Cloares a hyperlink</li> <li>A href="URL"&gt;</li> <li>Creates a hyperlink</li> <li>Creates an image link</li> <li>src="URL"&gt;</li> <li>Creates a target location</li> <li>created somewhere else in th</li> <li>document</li> <li>document</li></ol></font<></font<></i> |
| <b></b> Creates bold text <i></i> Creates italic text <font< td="">       Sets size of font, from "1" to         size="3"&gt;       "7"         <font< td="">       Sets font colour         color="green"&gt; <font face="Times&lt;/td&gt;       Sets font colour         New Roman"></font>       Sets font type         Link Tags       Description         <a href="URL"></a>       Creates a hyperlink         <a href="URL"></a>       Creates an image link         <a name="NAME"></a>       Creates a target location         <a href="#NAME"></a>       Links to a target location         <a href="#NAME"></a>       Links to a target location</font<></font<>                                                                                                    |
| <i><i></i></i> Creates italic text Sets size of font, from "1" to "7" <font< p=""> color="green"&gt; Sets font colour Creates a font type Link Tags Link Tags Creates a hyperlink <a href="URL"></a> Creates a nimage link <a name="NAME"></a> Creates a target location created somewhere else in th document</font<>                                                                                                    |
| <pre><font size="3"></font> Sets size of font, from "1" to "7" <font color="green"></font> Sets font colour </pre> <pre>Sets font colour </pre> <pre>Sets font colour </pre> <pre>Sets font colour </pre> <pre>Sets font type </pre> <pre> </pre> <pre></pre>                                                                                                    |
| size="3">"7" <font<br></font<br> color="green">Sets font colour <font face="Times&lt;br/&gt;New Roman"></font> Sets font typeLink TagsCreates a hyperlink <a href="URL"></a> Creates a hyperlink <a href="URL"></a> Creates a nimage link <a name="NAME"></a> Creates a target location<br>created somewhere else in th<br>document                                                                                                    |
| color="green"> <font face="Times&lt;br/&gt;New Roman"></font> Sets font typeLink TagsCreates a hyperlink <a href="URL"></a> Creates a hyperlink <a href="URL"></a> Creates an image link <a name="NAME"></a> Creates a target location<br>created somewhere else in th<br>document                                                                                                    |
| <font face="Times&lt;br&gt;New Roman"></font> Sets font type         Link Tags         Creates a hyperlink <a href="URL"></a> Creates a hyperlink <a href="URL"></a> Creates an image link <a name="NAME"></a> Creates a target location <a href="#NAME"></a> Links to a target location <a href="#NAME"></a> Links to a target location <a href="#NAME"></a>                                                                                                    |
| TagDescription <a href="URL"></a> Creates a hyperlink <a href="URL"><img< td="">Creates an image linksrc="URL"&gt;</img<></a> Creates a target location <a name="NAME"></a> Creates a target location <a href="#NAME"></a> Links to a target locationcreated somewhere else in th<br>document                                                                                                    |
| TagDescription <a href="URL"></a> Creates a hyperlink <a href="URL"><img< td="">Creates an image linksrc="URL"&gt;</img<></a> Creates a target location <a name="NAME"></a> Creates a target location <a href="#NAME"></a> Links to a target location <a href="#NAME"></a> Links to a target location <a href="#NAME"></a> Creates a target location                                                                                                    |
| <a href="URL"></a> Creates a hyperlink <a href="URL">       Creates an image link         src="URL"&gt;</a> Creates a target location <a name="NAME"></a> Creates a target location <a href="#NAME"></a> Links to a target location <a href="#NAME"></a> Links to a target location <a href="#NAME"></a> Links to a target location                                                                                                    |
| <a href="URL"><img< td="">       Creates an image link         src="URL"&gt;</img<></a> Creates a target location <a name="NAME"></a> Creates a target location <a href="#NAME"></a> Links to a target location         created somewhere else in th       document                                                                                                    |
| <a name="NAME"></a> Creates a target location <a href="#NAME"></a> Links to a target location         created somewhere else in th       document                                                                                                    |
| <a href="#NAME"></a> Links to a target location created somewhere else in th document                                                                                                    |
|                                                                                                    |
|                                                                                                    |
| <b>—</b>                                                                                                    |
| Tag Description                                                                                                    |
| Creates a new paragraph                                                                                                    |
| <pre> Aligns a paragraph to the "left (default), can also be "right", c     "center"</pre>                                                                                                    |
| <br><br>                                                           |
| <ol></ol> Creates a numbered list                                                                                                    |
| <pre><ol "1"="" "a",="" "i",="" ,="" defines="" numbering="" of="" the="" type=""></ol> used</pre>                                                                                                    |
| <ul><li></li></ul> <li>Creates a bulleted list</li>                                                                                                    |
| <pre><ul>     type="disc",</ul></pre> Defines the type of bullets used                                                                                                    |

| Formatting                                                                                                    | Fags continued                                                                                                    |
|----------------------------------------------------------------------------------------------------|----------------------------------------------------------------------------------------------------|
| Tag                                                                                                    | Description                                                                                                    |
| <li><li></li></li>                                                                                                    | Inserted before each list                                                                                                    |
|                                                                                                    | item, and adds a number or                                                                                                    |
|                                                                                                    | symbol depending upon the                                                                                                    |
|                                                                                                    | type of list selected                                                                                                    |
| <img src="name"/>                                                                                                    | Adds an image                                                                                                    |
| <img <="" src="name" th=""/> <th>Aligns an image: can also be</th>                                                                                                    | Aligns an image: can also be                                                                                                    |
| align="left">                                                                                                    | "right", "center"; "bottom",<br>"top", "middle"                                                                                                    |
| <img <="" src="name" th=""/> <th>Sets size of border around</th>                                                                                                    | Sets size of border around                                                                                                    |
| border="1">                                                                                                    | an image                                                                                                    |
| <pre><img <="" pre="" src="name"/></pre>                                                                                                    | Sets the height and width of                                                                                                    |
| width="200" height                                                                                                    | an image                                                                                                    |
| ="200">                                                                                                    | Ũ                                                                                                    |
| <img <="" src="name" th=""/> <th>Displays alternative text</th>                                                                                                    | Displays alternative text                                                                                                    |
| alt="alternative                                                                                                    | when the mouse hovers over                                                                                                    |
| text">                                                                                                    | the image or when the image                                                                                                    |
|                                                                                                    | is not found                                                                                                    |
| <hr/>                                                                                                    | Inserts a horizontal line                                                                                                    |
| <hr size="3"/>                                                                                                    | Sets size (height) of line                                                                                                    |
| <hr width="80%"/>                                                                                                    | Sets width of line, in                                                                                                    |
| -                                                                                                    | percentage or absolute value                                                                                                    |
| <hr<br>color="ff0000"/&gt;</hr<br>                                                                                                    | Sets the colour of the line                                                                                                    |
| 00101-110000 //                                                                                                    |                                                                                                    |
| Tab                                                                                                    | le Tags                                                                                                    |
| Tabl<br>Tag                                                                                                    | le Tags<br>Description                                                                                                    |
|                                                                                                    | -                                                                                                    |
| Тад                                                                                                    | Description                                                                                                    |
| <b>Tag</b>                                                                                                    | Description           Creates a table           Creates a row in a table                                                                                                    |
| Tag                                                                                                    | Description         Creates a table         Creates a row in a table         Creates a cell in a table                                                                                                    |
| Tag                                                                                                    | Description           Creates a table           Creates a row in a table                                                                                                    |
| Tag                                                                                                    | Description           Creates a table           Creates a row in a table           Creates a cell in a table           Creates a table header (a                                                                                                    |
| Tag                                                                                                    | DescriptionCreates a tableCreates a row in a tableCreates a cell in a tableCreates a cell in a tableCreates a table header (a<br>cell with bold, centered text)Sets the width of the tableSets the width of the border                                                                                                    |
| Tag                                                                                                    | DescriptionCreates a tableCreates a row in a tableCreates a cell in a tableCreates a cell in a tableCreates a table header (a<br>cell with bold, centered text)Sets the width of the tableSets the width of the border<br>around the table cells                                                                                                    |
| Tag<br><table< th=""><th>DescriptionCreates a tableCreates a row in a tableCreates a cell in a tableCreates a cell in a tableCreates a table header (a<br/>cell with bold, centered text)Sets the width of the tableSets the width of the border<br/>around the table cellsSets the space between the</th></table<> | DescriptionCreates a tableCreates a row in a tableCreates a cell in a tableCreates a cell in a tableCreates a table header (a<br>cell with bold, centered text)Sets the width of the tableSets the width of the border<br>around the table cellsSets the space between the                                                                                                    |
| Tag                                                                                                    | DescriptionCreates a tableCreates a row in a tableCreates a cell in a tableCreates a cell in a tableCreates a table header (a<br>cell with bold, centered text)Sets the width of the tableSets the width of the border<br>around the table cellsSets the space between the<br>table cells                                                                                                    |
| Tag                                                                                                    | DescriptionCreates a tableCreates a row in a tableCreates a cell in a tableCreates a cell in a tableCreates a table header (a<br>cell with bold, centered text)Sets the width of the tableSets the width of the border<br>around the table cellsSets the space between the<br>table cellsSets the space between a                                                                                                    |
| Tag                                                                                                    | DescriptionCreates a tableCreates a row in a tableCreates a cell in a tableCreates a cell in a tableCreates a table header (a<br>cell with bold, centered text)Sets the width of the tableSets the width of the border<br>around the table cellsSets the space between the<br>table cellsSets the space between a<br>cell border and its contents                                                                                                    |
| Tag                                                                                                    | DescriptionCreates a tableCreates a row in a tableCreates a cell in a tableCreates a cell in a tableCreates a table header (a<br>cell with bold, centered text)Sets the width of the tableSets the width of the tableSets the width of the border<br>around the table cellsSets the space between the<br>table cellsSets the space between a<br>cell border and its contentsSets the alignment for cell(s)                                                                                                    |
| Tag                                                                                                    | DescriptionCreates a tableCreates a row in a tableCreates a cell in a tableCreates a cell in a tableCreates a table header (a<br>cell with bold, centered text)Sets the width of the tableSets the width of the border<br>around the table cellsSets the space between the<br>table cellsSets the space between a<br>cell border and its contentsSets the alignment for cell(s)<br>(can also be "center" or                                                                                                    |
| Tag                                                                                                    | DescriptionCreates a tableCreates a row in a tableCreates a cell in a tableCreates a cell in a tableCreates a table header (a<br>cell with bold, centered text)Sets the width of the tableSets the width of the border<br>around the table cellsSets the space between the<br>table cellsSets the space between a<br>cell border and its contentsSets the alignment for cell(s)<br>(can also be "center" or<br>"right")                                                                                                    |
| Tag                                                                                                    | DescriptionCreates a tableCreates a row in a tableCreates a cell in a tableCreates a cell in a tableCreates a table header (a<br>cell with bold, centered text)Sets the width of the tableSets the width of the border<br>around the table cellsSets the space between the<br>table cellsSets the space between a<br>cell border and its contentsSets the alignment for cell(s)<br>(can also be "center" or<br>"right")Sets the vertical alignment                                                                                                    |
| Tag                                                                                                    | DescriptionCreates a tableCreates a row in a tableCreates a cell in a tableCreates a cell in a tableCreates a table header (a<br>cell with bold, centered text)Sets the width of the tableSets the width of the border<br>around the table cellsSets the space between the<br>table cellsSets the space between a<br>cell border and its contentsSets the alignment for cell(s)<br>(can also be "center" or<br>"right")Sets the vertical alignment<br>for cell(s) (can also be                                                                          |
| Tag                                                                                                    | DescriptionCreates a tableCreates a row in a tableCreates a cell in a tableCreates a cell in a tableCreates a table header (a<br>cell with bold, centered text)Sets the width of the tableSets the width of the border<br>around the table cellsSets the space between the<br>table cellsSets the space between a<br>cell border and its contentsSets the alignment for cell(s)<br>(can also be "center" or<br>"right")Sets the vertical alignment                                                                                                    |
| <pre>Tag  &gt;</pre>                                                                                                    | DescriptionCreates a tableCreates a row in a tableCreates a cell in a tableCreates a cell in a tableCreates a table header (a<br>cell with bold, centered text)Sets the width of the tableSets the width of the border<br>around the table cellsSets the space between the<br>table cellsSets the space between a<br>cell border and its contentsSets the alignment for cell(s)<br>(can also be "center" or<br>"right")Sets the vertical alignment<br>for cell(s) (can also be<br>"middle" or "bottom")Sets the number of columns<br>a cell should span |
| Tag                                                                                                    | DescriptionCreates a tableCreates a row in a tableCreates a cell in a tableCreates a cell in a tableCreates a table header (a<br>cell with bold, centered text)Sets the width of the tableSets the width of the border<br>around the table cellsSets the space between the<br>table cellsSets the space between a<br>cell border and its contentsSets the alignment for cell(s)<br>(can also be "center" or<br>"right")Sets the vertical alignment<br>for cell(s) (can also be<br>"middle" or "bottom")Sets the number of columns                       |

### **INPUT MASK CHARACTER SHEET**

| CHARACTER   | DESCRIPTION                                                                                                    |
|-------------|----------------------------------------------------------------------------------------------------|
| 0           | Digit (0 to 9, entry required, plus [+] and minus [-] signs not allowed)                                                                                                    |
| 9           | Digit or space (entry not required, plus [+] and minus [–] signs not allowed)                                                                                                    |
| #           | Digit or space (entry not required; spaces are displayed as blanks<br>while in Edit mode, but blanks are removed when data is saved; plus<br>[+] and minus [–] signs allowed)                                            |
| L           | Letter (A to Z, entry required)                                                                                                    |
| ?           | Letter (A to Z, entry optional)                                                                                                    |
| A           | Letter or digit (entry required)                                                                                                    |
| а           | Letter or digit (entry optional)                                                                                                    |
| &           | Any character or a space (entry required)                                                                                                    |
| С           | Any character or a space (entry optional)                                                                                                    |
| . , : ; - / | Decimal placeholder and thousand, date and time separators (The actual character used depends on the settings in the <b>Regional Settings Properties</b> dialog box in the Windows Control Panel.)                       |
| <           | Causes all characters to be converted to lower case                                                                                                    |
| >           | Causes all characters to be converted to upper case to right. You can include the exclamation point anywhere in the input mask.                                                                                          |
| !           | Causes the input mask to display from right to left, rather than from left to right. Characters typed into the mask always fill it from left to right. You can include the exclamation point anywhere in the input mask. |
| ١           | Causes the character that follows to be displayed as the literal character (for example, $A$ is displayed as just A)                                                                                                    |

#### **COMPUTER APPLICATIONS TECHNOLOGY P1 – SEPTEMBER 2023**

**INFORMATION SHEET** (to be completed by the candidate AFTER the 3-hour session)

SCHOOL:

NAME:

WORK STATION NUMBER:

| SUITE USED<br>(Mark appropriate<br>box with a cross ( <b>X</b> ))                       | Microsoft Office<br>2010 | Microsoft Office<br>2013 | Microsoft Office<br>2016 | Office 365         |  |
|-----------------------------------------------------------------------------------------|--------------------------|--------------------------|--------------------------|--------------------|--|
| WEB BROWSER USED<br>(QUESTION 6)<br>(Mark appropriate<br>box with a cross ( <b>X</b> )) | Mozilla Firefox          | Google Chrome            | Internet<br>Explorer     | Other<br>(Specify) |  |

FOLDER NAME:

Tick if saved and/or attempted.

| Question<br>Number | File name                                                          | Saved<br>(√) | Attempted<br>(√) | Maximum<br>mark | Maximum<br>achieved | Marker | HOD | Cluste<br>r | EM |
|--------------------|--------------------------------------------------------------------|--------------|------------------|-----------------|---------------------|--------|-----|-------------|----|
| 1                  | 1_10 biggest<br>dams in South<br>Africa                            |              |                  | 27              |                     |        |     |             |    |
| 2                  | 2_Brochure                                                         |              |                  | 13              |                     |        |     |             |    |
| 3                  | 3_Dams                                                             |              |                  | 44              |                     |        |     |             |    |
| 4                  | 4_SA Top 50<br>Dams                                                |              |                  | 31              |                     |        |     |             |    |
| 5                  | 5_Dams                                                             |              |                  | 21              |                     |        |     |             |    |
| 6                  | 6_Merge<br>Spreadsheet<br>6_Certificate of<br>Achievement<br>Merge |              |                  | 14              |                     |        |     |             |    |
|                    |                                                                    |              | TOTAL:           | 150             |                     |        |     |             |    |

Comment (for marker use only)